Dependable Distributed Systems

## <span id="page-0-0"></span>**Anti-Honeypot Technology**

### **Thorsten Holz**

**Laboratory for Dependable Distributed Systems**

**<holz@i4.informatik.rwth-aachen.de>**

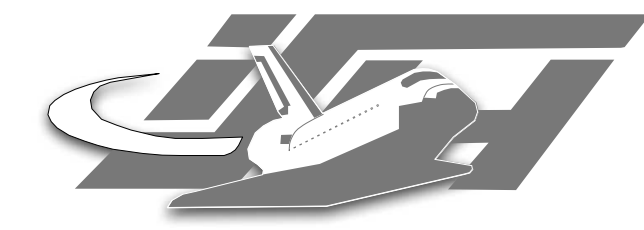

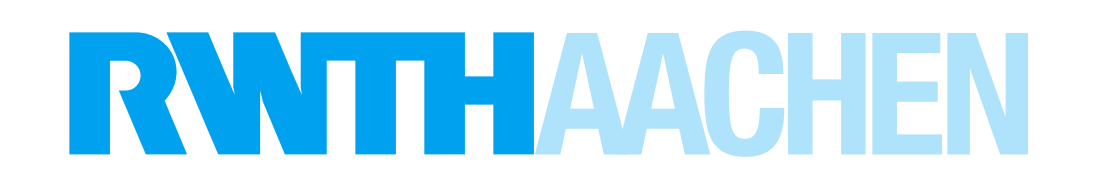

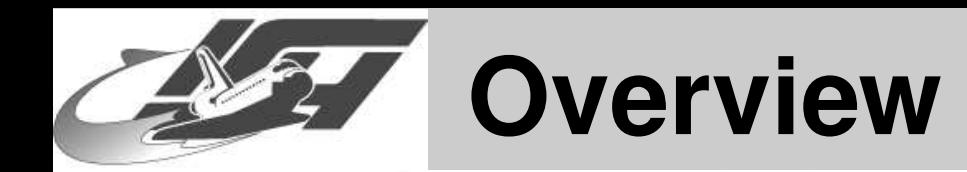

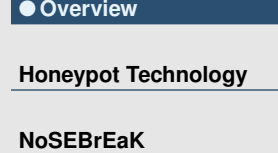

**Detecting Other Honeypot [Architectures](#page-48-0)**

**[Conclusion](#page-56-0)**

### **1. Brief introduction to honeypot technology**

### **2. NoSEBrEaK**

• **Workings of Sebek**

- **Detecting & disabling Sebek**
- **Kebes**
- **Other anti-Sebek techniques**
- **3. Detecting other honeypot architectures**
	- **VMware-based honeypots**
	- **UML-based honeypots**
	- **Others**

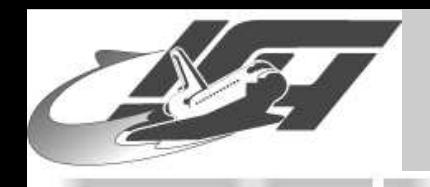

## **Who we are**

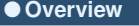

**Honeypot [Technology](#page-3-0)**

**[NoSEBrEaK](#page-10-0)**

**Detecting Other Honeypot [Architectures](#page-48-0)**

**[Conclusion](#page-56-0)**

 **Laboratory for Dependable Distributed Systems at RWTH Aachen University**

### ■ **Main interests:**

- **Theoretical considerations of security (safety / liveness / information flow properties, theoretical models of secure systems)**
- **Threats in communication networks (honeypots, . . . )**
- **Trusted Computing**
- ■**Summer School "Applied IT-security"**
- **"Hacker lab" & "Hacker seminar"**

http://www-i4.informatik.rwth-aachen.de/lufg

<span id="page-3-0"></span>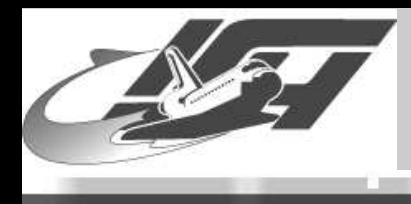

## **Honeypot Technology**

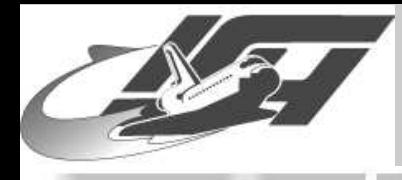

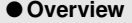

**Honeypot [Technology](#page-3-0)**

**[NoSEBrEaK](#page-10-0)**

**Detecting Other Honeypot [Architectures](#page-48-0)**

**[Conclusion](#page-56-0)**

**"Suppose," he [Winnie the Pooh] said to Piglet, "you wanted to catch me, how would you do it?" "Well," said Piglet, "I should do it like this: I should make <sup>a</sup> trap, and I should put <sup>a</sup> jar of honey in the trap, and you would smell it, and you would go in after it, and . . . "**

### **A. A. Milne: Winnie the Pooh**

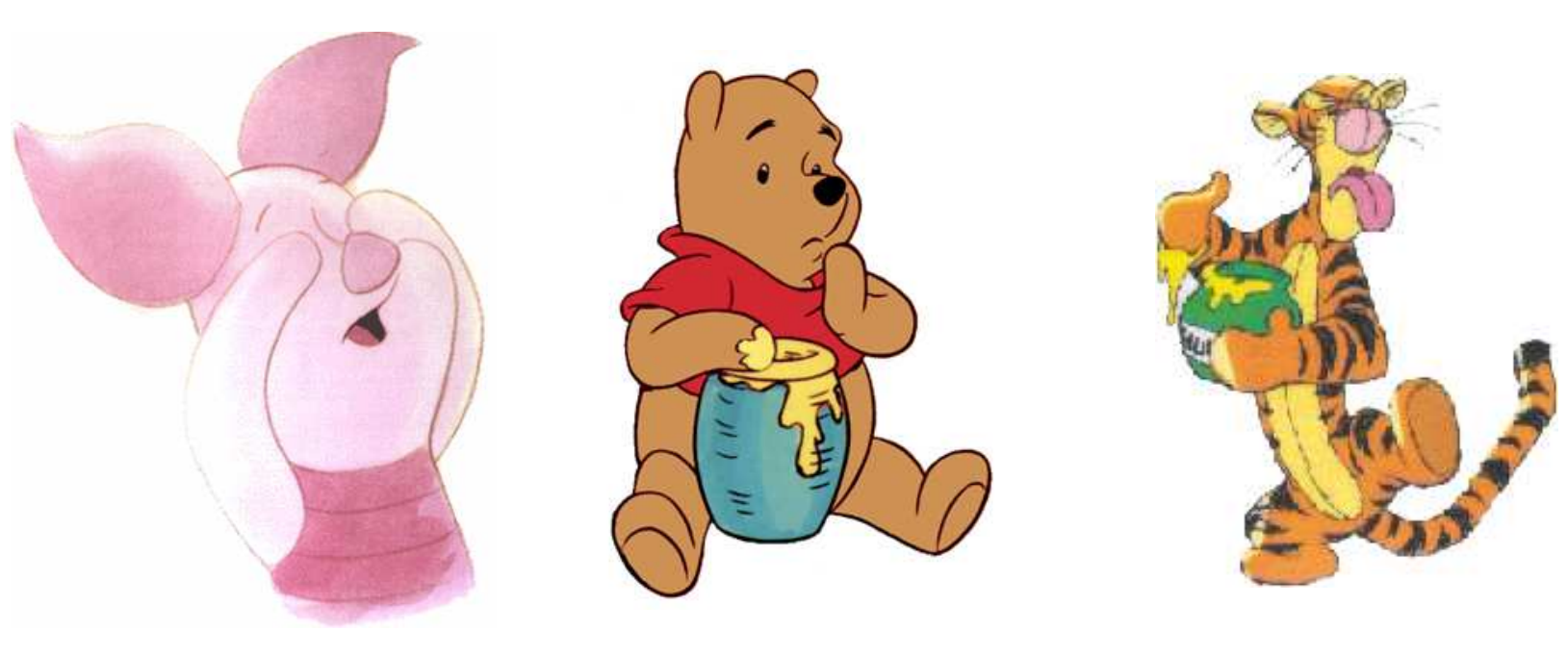

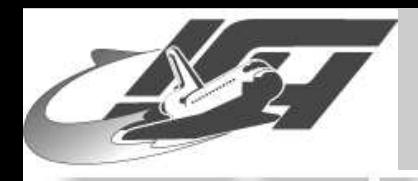

# **Honeypots?**

● [Overview](#page-0-0)

**Honeypot [Technology](#page-3-0)**

**[NoSEBrEaK](#page-10-0)**

**Detecting Other Honeypot [Architectures](#page-48-0)**

**[Conclusion](#page-56-0)**

 **Electronic bait, i.e. network resources (e.g. computers, routers, switches, . . . ) deployed to be probed, attacked and compromised**

- **"Learn the tools, tactics, and motives of the blackhat community and share these lessons learned"**
- **Monitoring software permanently collects data, helps in post-incident forensics**
- **Clifford Stoll: The [Cuckoo's](http://www.amazon.de/exec/obidos/ASIN/0743411463/mywe-21/) Egg, 1988**
- **[Honeynet](http://www.honeynet.org/) Project: Non-profit research organization of security professionals dedicated to information security**

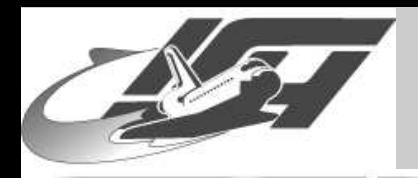

## **Global Honeynet Project**

● [Overview](#page-0-0)

#### **Honeypot [Technology](#page-3-0)**

**[NoSEBrEaK](#page-10-0)**

**Detecting Other Honeypot [Architectures](#page-48-0)**

**[Conclusion](#page-56-0)**

 **Development of tools, for example monitoring software like Sebek or software for data analysis**

**The Honeynet** 

PROJECT

- **Experiences up to now:**
	- **Capturing of exploits and tools, e.g. exploit for known vulnerability (dtspcd, 2002)**
	- **Typical approach of attackers**
	- **Monitoring of conversations over IRC Botnets, organized card fraud, . . . Further information: [honeynet.org](http://www.honeynet.org/)**

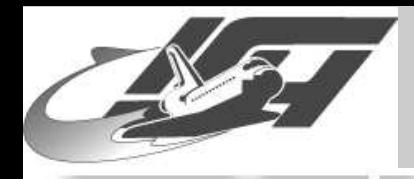

## **Building Blocks: Sebek**

● [Overview](#page-0-0)

**Honeypot [Technology](#page-3-0)**

**[NoSEBrEaK](#page-10-0)**

**Detecting Other Honeypot [Architectures](#page-48-0)**

**[Conclusion](#page-56-0)**

■ **Kernel-module on Linux & Solaris, patch on OpenBSD / NetBSD, device driver for Window\$**

■**Tries to capture all activities of an attacker**

- **Hijacks sys\_read (access to SSH sessions, burneye-protected programs, . . . )**
- **Direct communication to ethernet driver, therefore mostly stealth**

**Unlinking from module list to hide its presence**

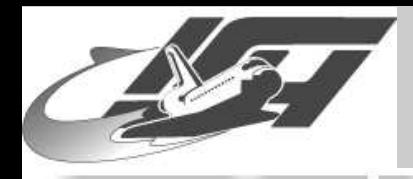

## **Building Blocks: Honeywall**

● [Overview](#page-0-0)

**Honeypot [Technology](#page-3-0)**

**[NoSEBrEaK](#page-10-0)**

**Detecting Other Honeypot [Architectures](#page-48-0)**

**[Conclusion](#page-56-0)**

### **Transparent bridge, used for data capture and data control**

■ **IDS snort / IPS snort\_inline (now part of snort)**

alert ip \$HONEYNET any -> \$EXTERNAL\_NET any (msg:"SHELLCODE x86 stealth NOOP"; rev:6; sid:651; content:"|EB 02 EB 02 EB 02|"; replace:"|24 00 99 DE 6C 3E|";)

### **netfilter/iptables for traffic limiting**

- **Further monitoring**
	- **monit or supervise**
	- **swatch**

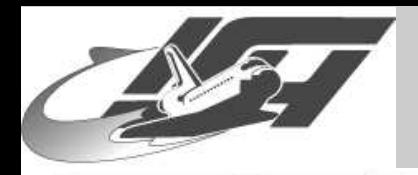

# **Setup at German Honeynet Project**

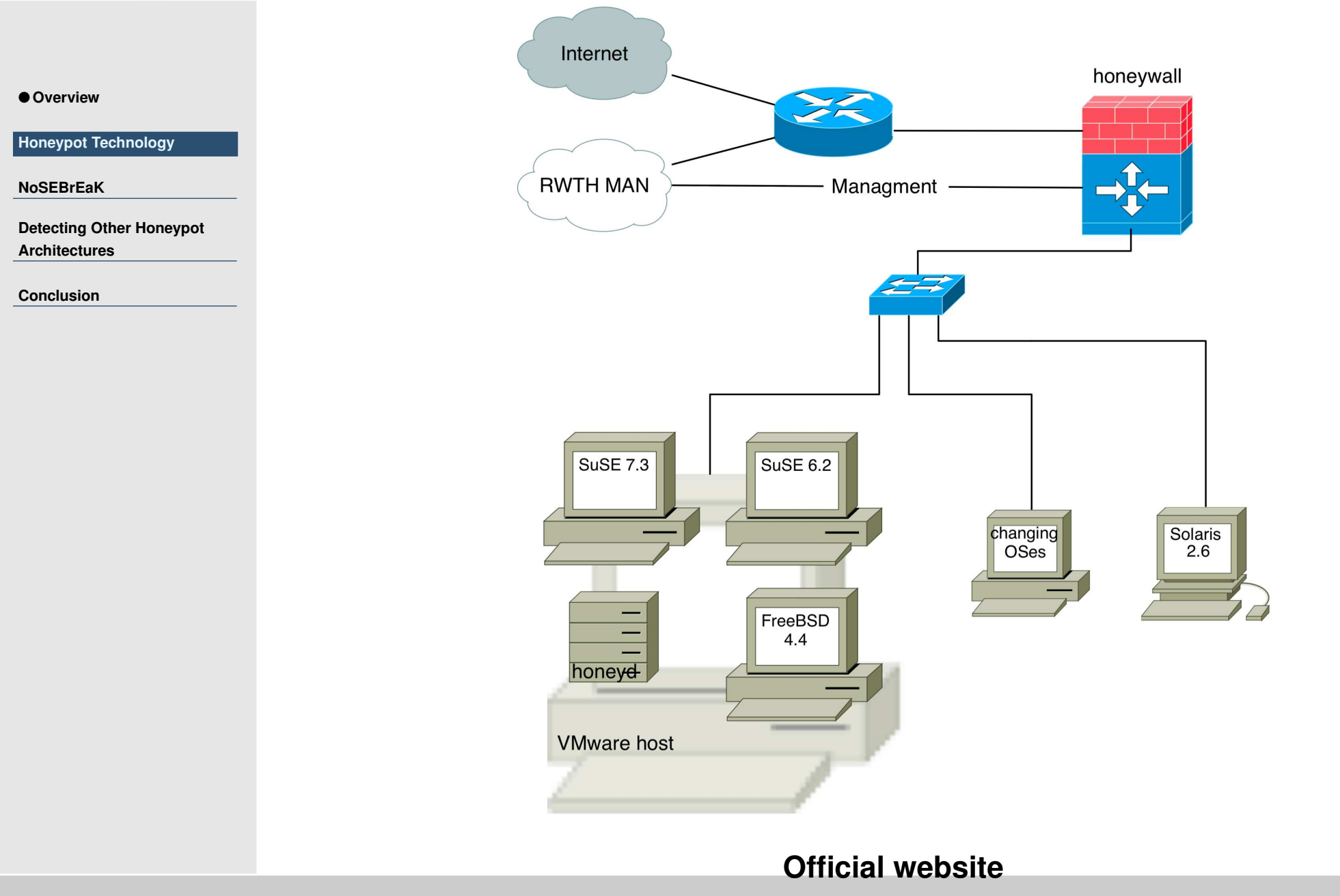

<span id="page-10-0"></span>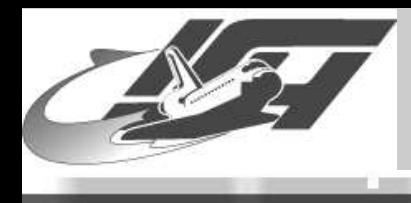

## **NoSEBrEaK**

[Thorsten](http://www.mmweg.rwth-aachen.de/~thorsten.holz) Holz – Laboratory for Dependable Distributed Systems 21st Chaos Communication Congress - slide #11

<span id="page-11-0"></span>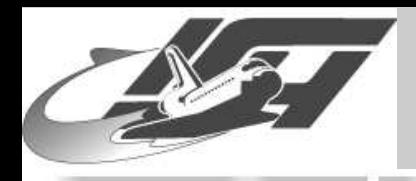

## **NoSEBrEaK**

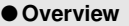

**Honeypot [Technology](#page-3-0)**

#### **[NoSEBrEaK](#page-10-0)**

- **Introduction**
- [Detection](#page-15-0)
- **Avoid [Logging](#page-35-0)**
- **[Kebes](#page-40-0)**
- **Other [Techniques](#page-45-0)**

**Detecting Other Honeypot [Architectures](#page-48-0)**

**[Conclusion](#page-56-0)**

### **We had no attacks on our honeynet, so . . .**

- **Toolkit written in Python 2.3 to detect and remove Sebek from honeypot**
- **Work together with Maximillian Dornseif and Christian N. Klein**
- ■ **Presented as academic paper at 5th IEEE Information Assurance Workshop, Westpoint Available at arXiv as [cs.CR/0406052](http://uk.arxiv.org/abs/cs.CR/0406052)**
- **Get the source code at [md.hudora.de](http://md.hudora.de/publications/#nosebreak)**
- ■**Now: Short presentation of our results**

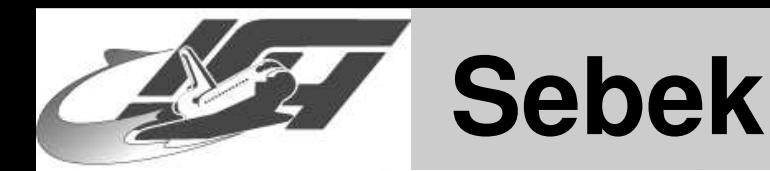

● [Overview](#page-0-0)

**Honeypot [Technology](#page-3-0)**

**[NoSEBrEaK](#page-10-0)**

- **[Introduction](#page-11-0)**
- [Detection](#page-15-0)
- **Avoid [Logging](#page-35-0)**
- **[Kebes](#page-40-0)**
- **Other [Techniques](#page-45-0)**

**Detecting Other Honeypot [Architectures](#page-48-0)**

**[Conclusion](#page-56-0)**

**[...] monitoring capability to all activity on the honeypot including, but not limited to, keystrokes. If <sup>a</sup> file is copied to the honeypot, Sebek will see and record the file, producing an identical copy. If the intruder fires up an IRC or mail client, Sebek will see those messages. [...] Sebek also provides the ability to monitor the internal workings of the honeypot in <sup>a</sup> glass-box manner, as compared to the previous black-box techniques. [...] intruders can detect and disable Sebek. Fortunately, by the time Sebek has been disabled, the code associated with the technique and <sup>a</sup> record of the disabling action has been sent to the collection server.**

**Know Your [Enemy:](http://www.honeynet.org/papers/sebek.pdf) Sebek**

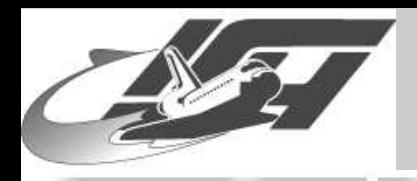

## **Workings of Sebek in short**

● [Overview](#page-0-0)

**Honeypot [Technology](#page-3-0)**

**[NoSEBrEaK](#page-10-0)**

- **[Introduction](#page-11-0)**
- [Detection](#page-15-0)
- **Avoid [Logging](#page-35-0)**
- **[Kebes](#page-40-0)**
- **Other [Techniques](#page-45-0)**

**Detecting Other Honeypot [Architectures](#page-48-0)**

**[Conclusion](#page-56-0)**

**Concentrate on Sebek version 2.1.7 for Linux, techniques are applicable for other Sebek versions**

### **Basic mechanism of Sebek and interesting points for attack:**

### **Hijack sys\_read()**

- ■ **Send data passing through sys\_read() in covert manner over the network**
- **Overwrites part of the network stack (packet\_recvmsg) to hide Sebek data passing on to the network**

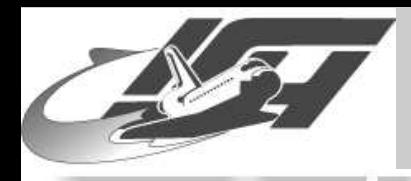

## **Hiding of Sebek**

### ■ **Sebek loads as a kernel module**

**Honeypot [Technology](#page-3-0)**

**[NoSEBrEaK](#page-10-0)**

● [Overview](#page-0-0)

- **[Introduction](#page-11-0)**
- [Detection](#page-15-0)
- **Avoid [Logging](#page-35-0)**
- **[Kebes](#page-40-0)**
- **Other [Techniques](#page-45-0)**

**Detecting Other Honeypot [Architectures](#page-48-0)**

**[Conclusion](#page-56-0)**

### **Afterwards cleaner.o (part of adore) is loaded which removes Sebek from modules list**

### **From cleaner.o**

if (\_\_this\_module.next)

this module.next =  $_\text{this}$  module.next->next;

### **This works because kernel maintains list of modules ([sys\\_create\\_module\(\)](http://lxr.linux.no/source/kernel/module.c?v=2.4.26#L292))**

spin lock irqsave(&modlist lock, flags); mod->next <sup>=</sup> module\_list; module list = mod;  $/*$  link it in  $*/$ spin\_unlock\_irqrestore(&modlist\_lock, flags);

<span id="page-15-0"></span>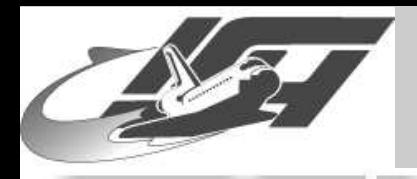

## **Detecting Sebek**

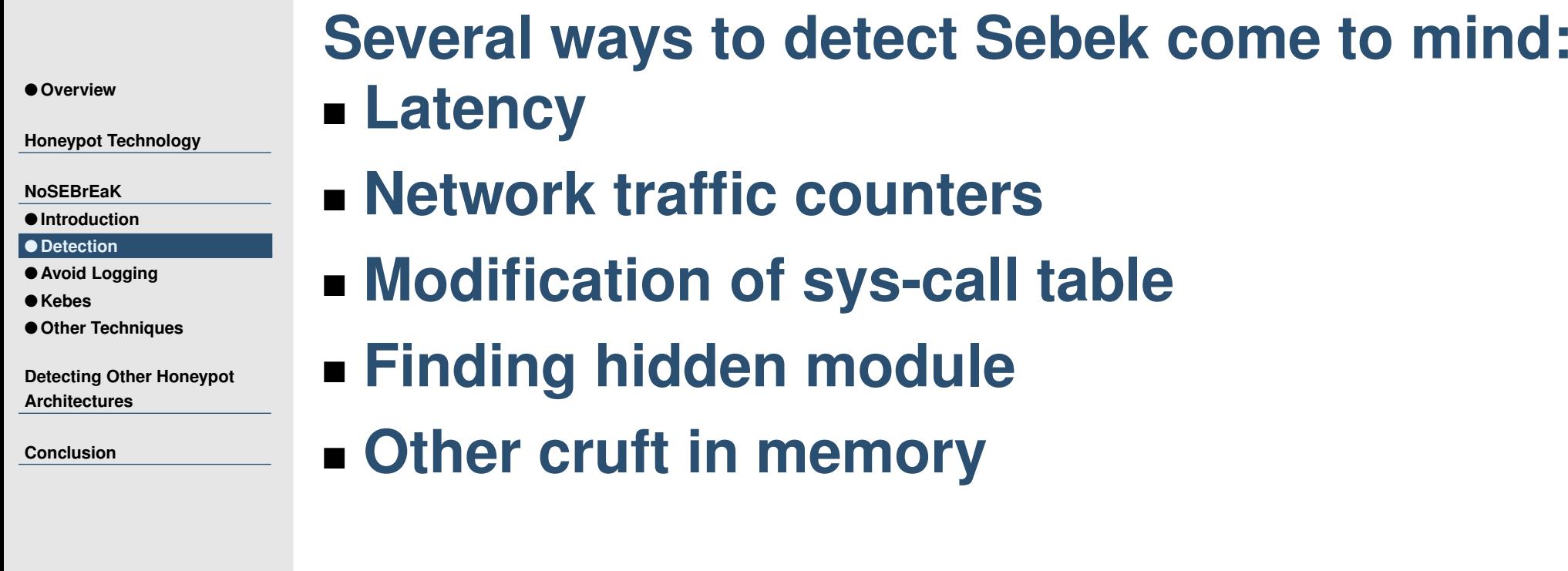

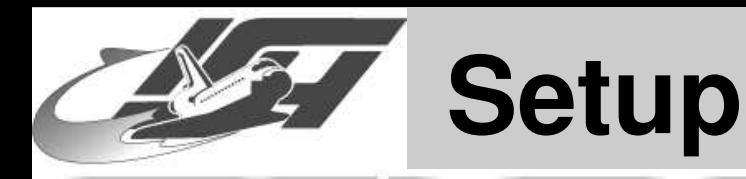

● [Overview](#page-0-0)

**Honeypot [Technology](#page-3-0)**

**[NoSEBrEaK](#page-10-0)**

● **[Introduction](#page-11-0)**

#### ● [Detection](#page-15-0)

- **Avoid [Logging](#page-35-0)**
- **[Kebes](#page-40-0)**
- **Other [Techniques](#page-45-0)**

**Detecting Other Honeypot [Architectures](#page-48-0)**

#### **[Conclusion](#page-56-0)**

### **Setup in movies:**

- ■**Attacker compromised one of the honeypots**
- **SSH-connection from attacker to honeypot (**<sup>≈</sup> **1 KB/s data)**
- **Movies show view of an attacker**

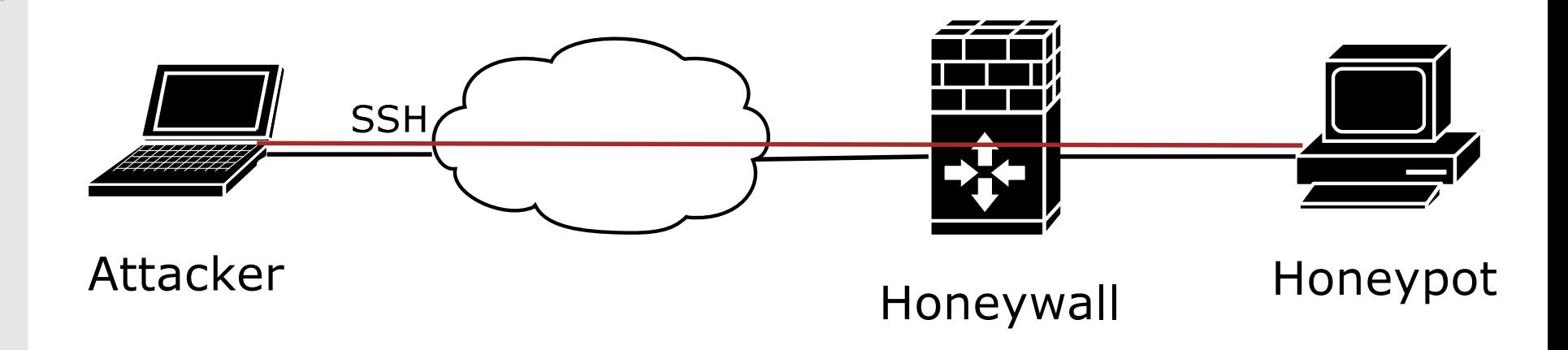

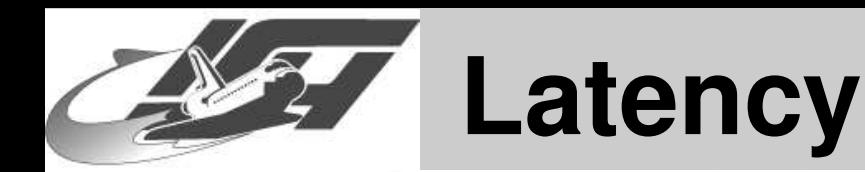

### **First detection method we found during tests:**

**"dd-attack"**

● [Overview](#page-0-0)

**Honeypot [Technology](#page-3-0)**

**[NoSEBrEaK](#page-10-0)**

● **[Introduction](#page-11-0)**

● [Detection](#page-15-0)

● **Avoid [Logging](#page-35-0)**

● **[Kebes](#page-40-0)**

● **Other [Techniques](#page-45-0)**

**Detecting Other Honeypot [Architectures](#page-48-0)**

**[Conclusion](#page-56-0)**

\$ dd if=/dev/zero of=/dev/null bs=1

**Just call sys\_read() <sup>a</sup> couple of thousand times per second. . .**

### **Movie: dd.mov**

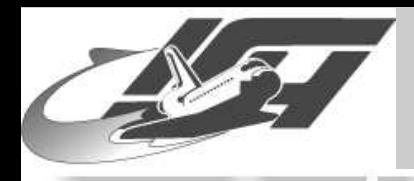

## **Network Traffic Counters**

● [Overview](#page-0-0)

**Honeypot [Technology](#page-3-0)**

**[NoSEBrEaK](#page-10-0)**

● **[Introduction](#page-11-0)**

● [Detection](#page-15-0)

● **Avoid [Logging](#page-35-0)**

● **[Kebes](#page-40-0)**

● **Other [Techniques](#page-45-0)**

**Detecting Other Honeypot [Architectures](#page-48-0)**

**[Conclusion](#page-56-0)**

 **dd-attack / backward running counters** • **Issue solved in Sebek 2.1.7, changed packet counter manipulation technique (take <sup>a</sup> look at sprintf\_stats)**

■ **dev->get\_stats->tx\_bytes or dev->get\_stats->tx\_packets**

**vs. /proc/net/dev or ifconfig output**

### **Movie: devchecker.mov**

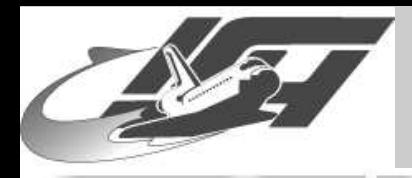

## **4 GB traffic in 4 minutes?**

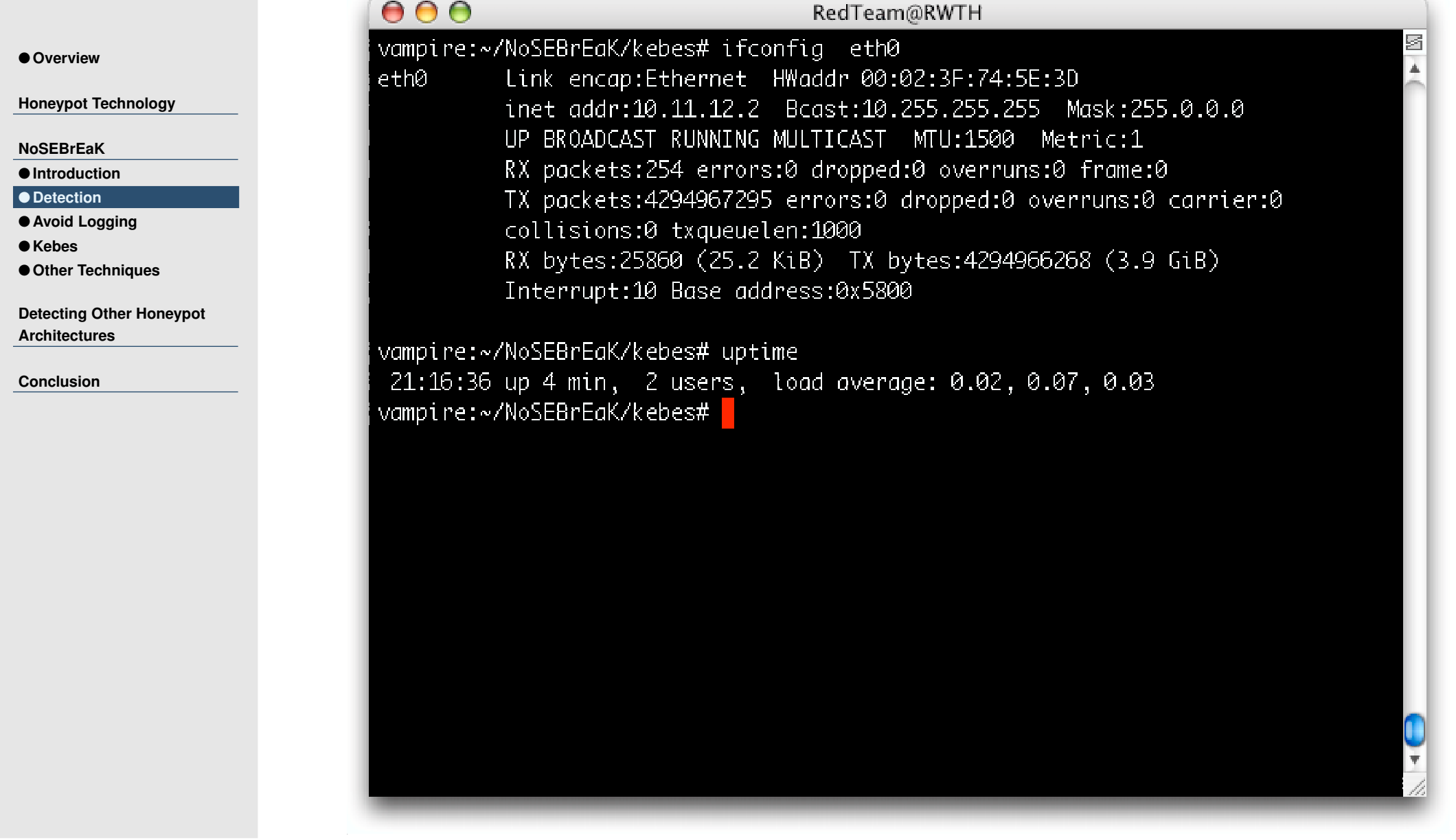

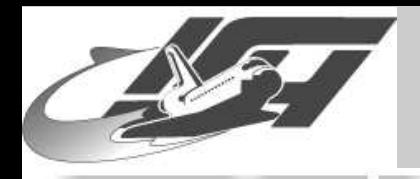

## **Excursus: System Calls**

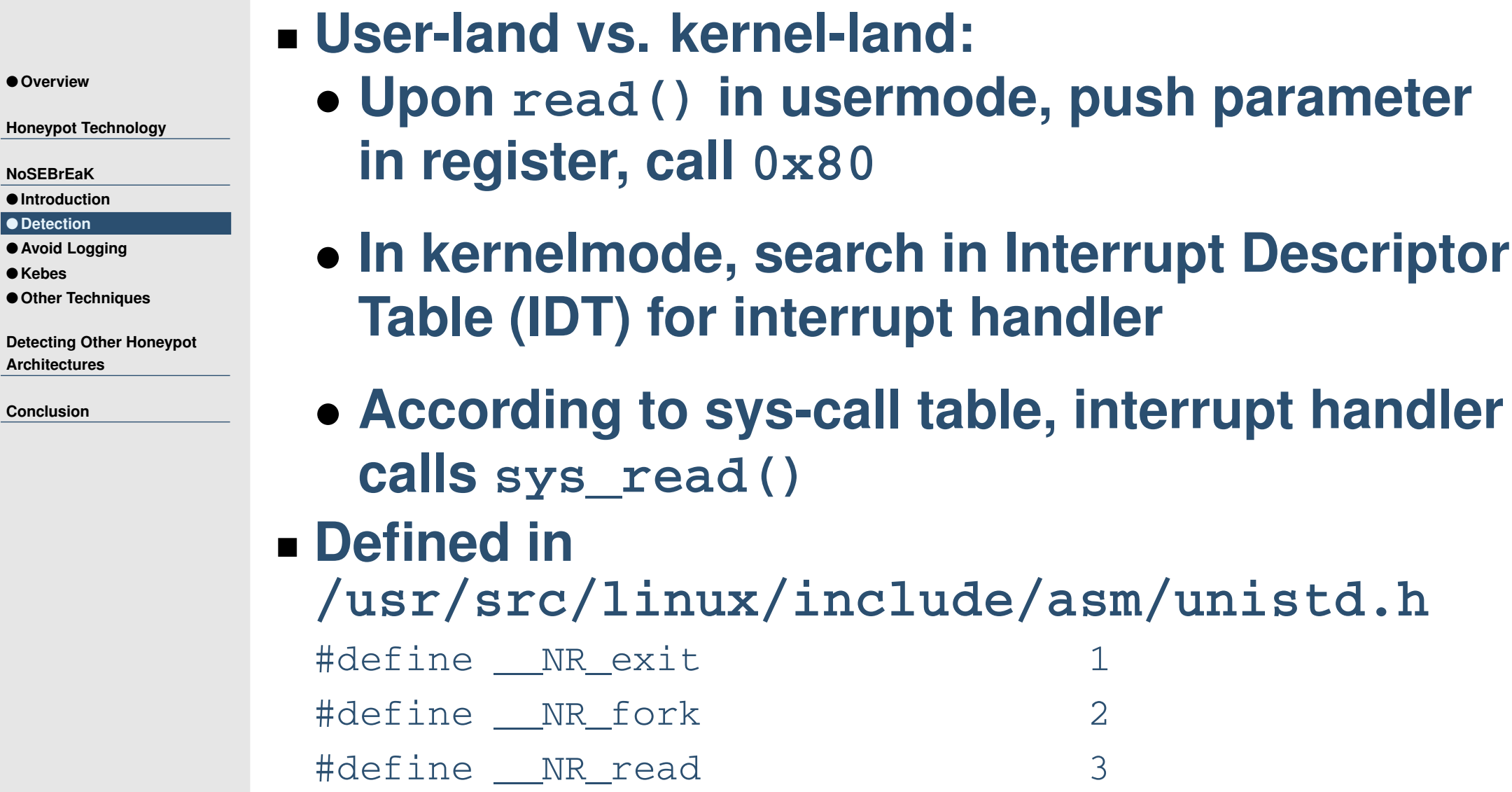

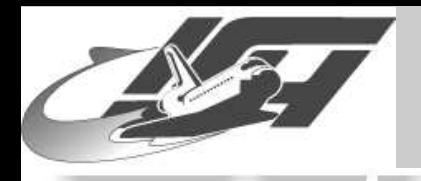

## **Excursus: Modifying it**

#### ● [Overview](#page-0-0)

**Honeypot [Technology](#page-3-0)**

#### **[NoSEBrEaK](#page-10-0)**

● **[Introduction](#page-11-0)**

#### ● [Detection](#page-15-0)

● **Avoid [Logging](#page-35-0)**

● **[Kebes](#page-40-0)**

● **Other [Techniques](#page-45-0)**

**Detecting Other Honeypot [Architectures](#page-48-0)**

**[Conclusion](#page-56-0)**

## **Sys-call-table stores pointers to function Modify these to control behaviour of sys-calls**

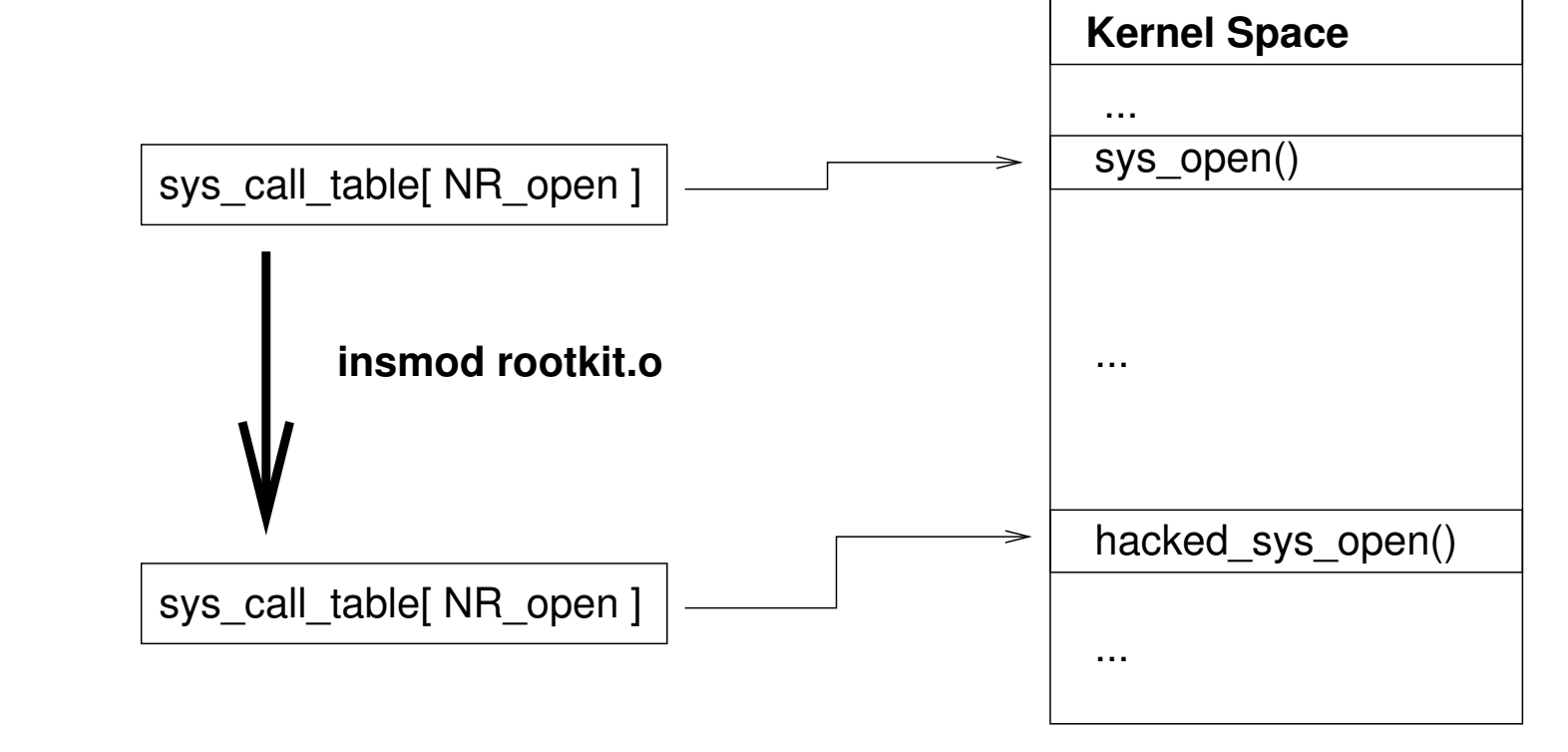

### **Some Linux 2.4 versions export it: extern int sys\_call\_table[];**

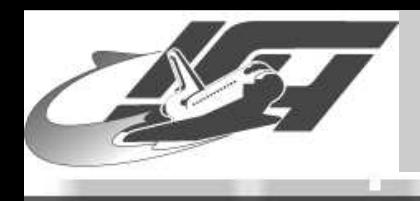

## **Excursus: Finding it**

```
for (ptr = (unsigned long)&loops_per_jiffy;
    ptr < (unsigned long)&boot_cpu_data; ptr += sizeof(void *)){
```

```
unsigned long *p;
 p = (unsigned long *)ptr;
  if (p[__NR_close] == (unsigned long) sys_close){
    sct = (unsigned long **)p;
   break;
  }
}
if (sct) {
  (unsigned long \star) ord = sct [ NR read];
  sct[__NR_read] = (unsigned long *) hacked_read;
}
```
### **Should work with recent 2.4.XX and 2.6.X kernels [\[1\]](http://www.linuxdevcenter.com/pub/a/linux/2002/12/12/vanishing.html)**

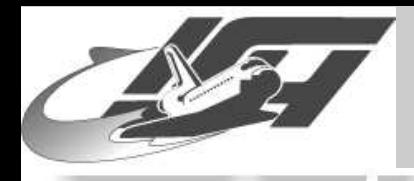

## **Modification of Sys-call Table**

● [Overview](#page-0-0)

**Honeypot [Technology](#page-3-0)**

**[NoSEBrEaK](#page-10-0)**

● **[Introduction](#page-11-0)**

#### ● [Detection](#page-15-0)

● **Avoid [Logging](#page-35-0)**

● **[Kebes](#page-40-0)**

● **Other [Techniques](#page-45-0)**

**Detecting Other Honeypot [Architectures](#page-48-0)**

**[Conclusion](#page-56-0)**

### ■ **Sebek modifies in current version sys\_read() Modification can easily be detected – just take <sup>a</sup> look at the memory**

### ■**Before loading Sebek:**

sys\_read <sup>=</sup> 0xc0132ecc

sys write =  $0 \times 0132$  fc8

### ■ **Afterwards:**

 $sys\_read = 0xc884e748$ 

 $sys\_write = 0xc0132fc8$ 

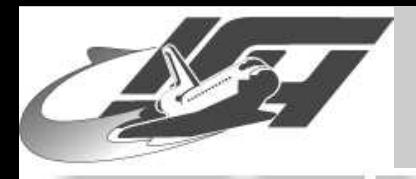

## **Detecting Sebek**

**Other cruft in memory**

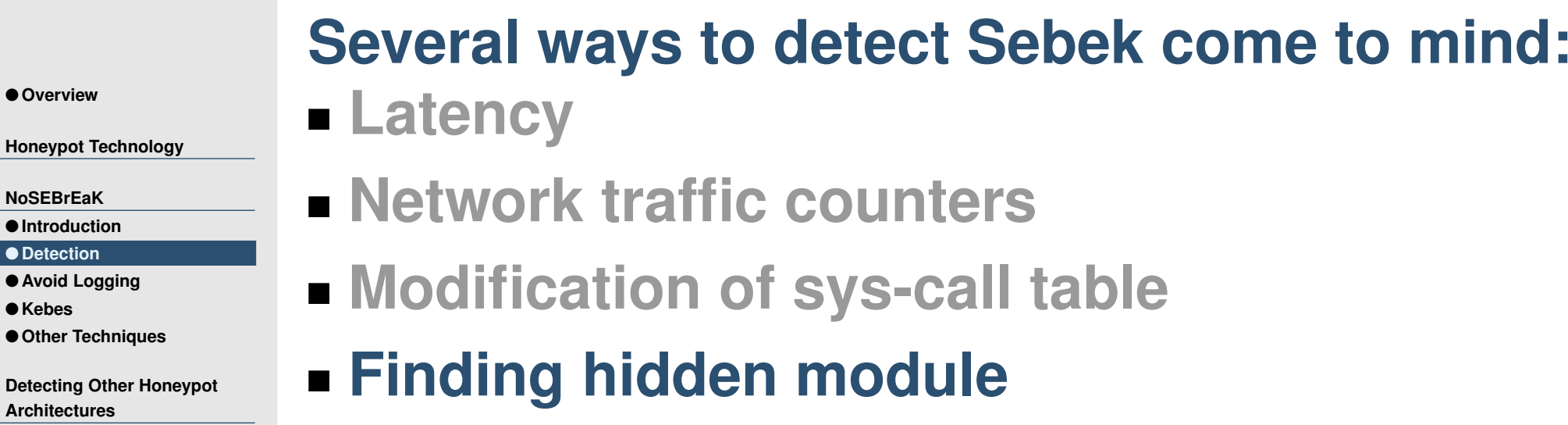

**[Conclusion](#page-56-0)**

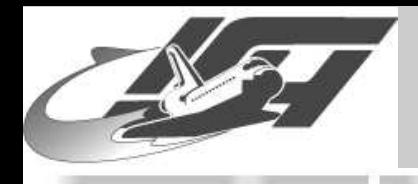

#### ● [Overview](#page-0-0)

**Honeypot [Technology](#page-3-0)**

**[NoSEBrEaK](#page-10-0)**

#### ● **[Introduction](#page-11-0)**

#### ● [Detection](#page-15-0)

● **Avoid [Logging](#page-35-0)**

● **[Kebes](#page-40-0)**

● **Other [Techniques](#page-45-0)**

**Detecting Other Honeypot [Architectures](#page-48-0)**

**[Conclusion](#page-56-0)**

### **Interesting things in /usr/include/linux/module.h Kernel 2.4.X**

struct module {

unsigned long size\_of\_struct;  $/* ==$  sizeof (module) \* struct module \*next; // Pointer into kernel const char \*name: // Pointer into kernel

struct module\_symbol \*syms; // Pointer into kernel struct module\_ref \*deps; // Pointer into kernel struct module\_ref \*refs; // Pointer into kernel int (\*init) (void); void (\*cleanup)(void); // Pointer into module

// Pointer into module

### **(Note: Kernel 2.6 has different module.h)**

}

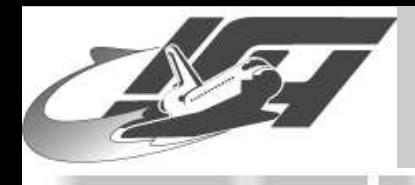

## **/usr/include/linux/module.h II**

### **Variables with only small range of "reasonable" values:**

struct module { unsigned long size;

**Detecting Other Honeypot [Architectures](#page-48-0)**

● **Other [Techniques](#page-45-0)**

**[Conclusion](#page-56-0)**

● [Overview](#page-0-0)

**[NoSEBrEaK](#page-10-0)**● **[Introduction](#page-11-0)** ● [Detection](#page-15-0) ● **Avoid [Logging](#page-35-0)**

● **[Kebes](#page-40-0)**

**Honeypot [Technology](#page-3-0)**

```
union {
    atomic t usecount;
    long pad;
} uc;
unsigned long flags;
unsigned nsyms;
unsigned ndeps;
```
}

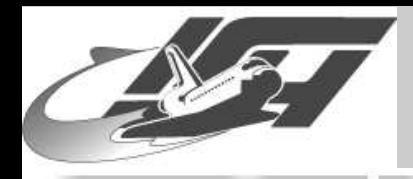

# **Finding Modules**

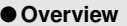

**Honeypot [Technology](#page-3-0)**

**[NoSEBrEaK](#page-10-0)**

● **[Introduction](#page-11-0)**

#### ● [Detection](#page-15-0)

- **Avoid [Logging](#page-35-0)**
- **[Kebes](#page-40-0)**
- **Other [Techniques](#page-45-0)**

**Detecting Other Honeypot [Architectures](#page-48-0)**

**[Conclusion](#page-56-0)**

### **Module header is allocated by kernel's vmalloc**

- **Function vmalloc aligns memory to page boundaries (4096 bytes on IA32)**
- **Memory allocated by vmalloc starts at VMALLOC\_START and ends VMALLOC\_RESERVE bytes later**
- for (p <sup>=</sup> VMALLOC\_START;
	- p <= VMALLOC\_START <sup>+</sup> VMALLOC\_RESERVE PAGE\_SIZE;

 $p$  =+ PAGE SIZE)

**[phrack](http://www.phrack.org/phrack/61/p61-0x03_Linenoise.txt) issue 0x3d, phile #0x03 – module\_hunter.c**

### **Movie: module\_hunter.mov**

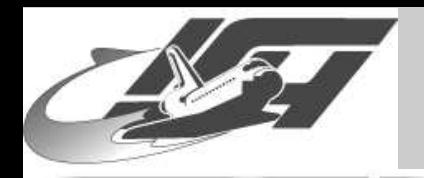

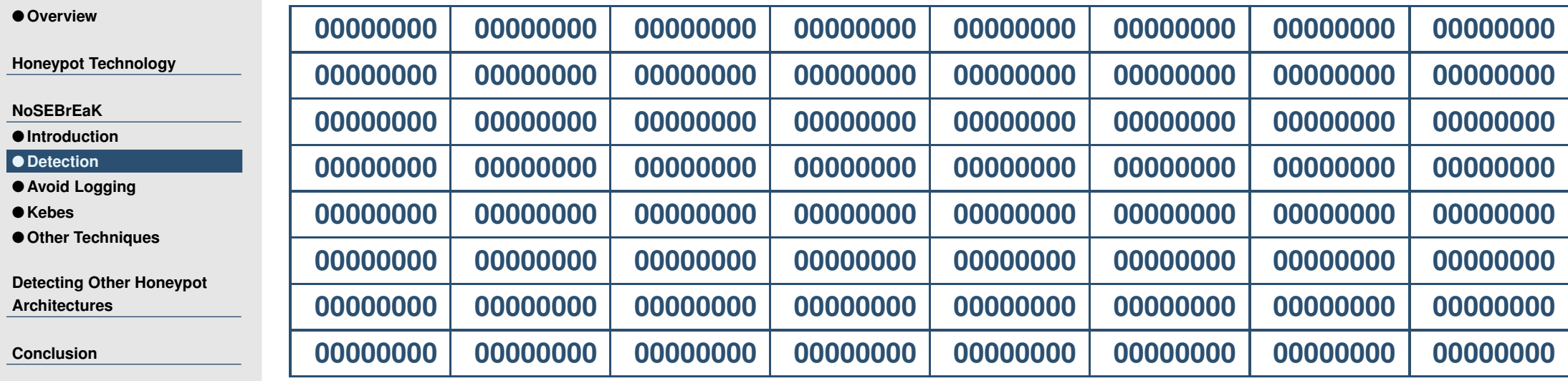

### **Initial memory layout**

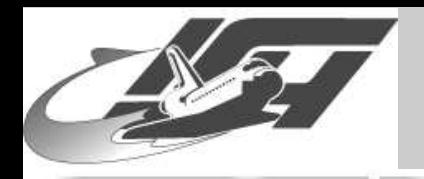

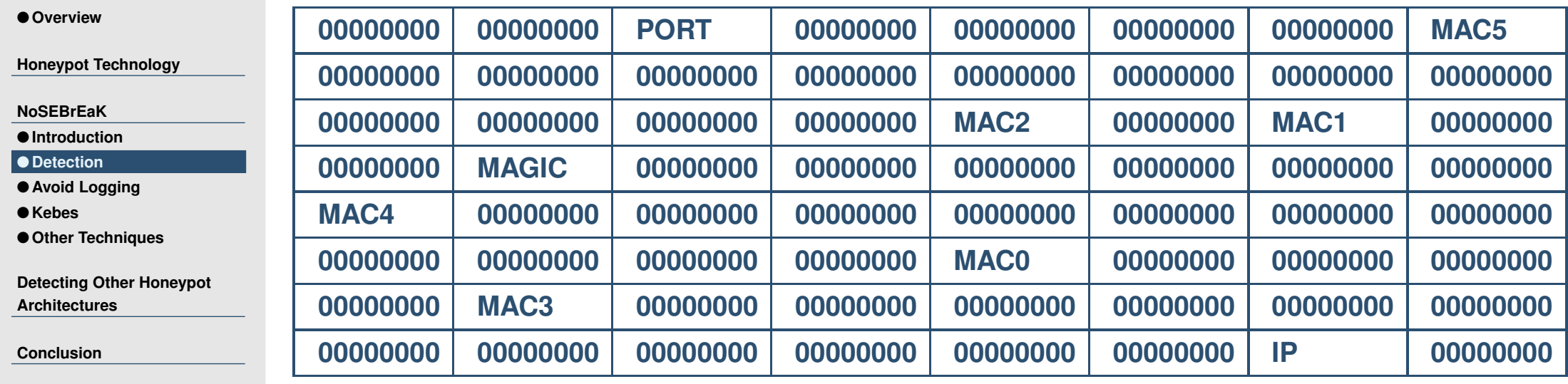

■ **Random positions of parameters (gen\_fudge.pl)**

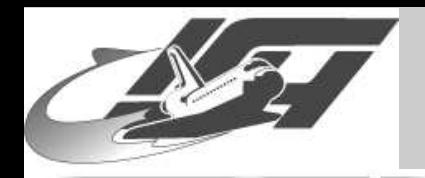

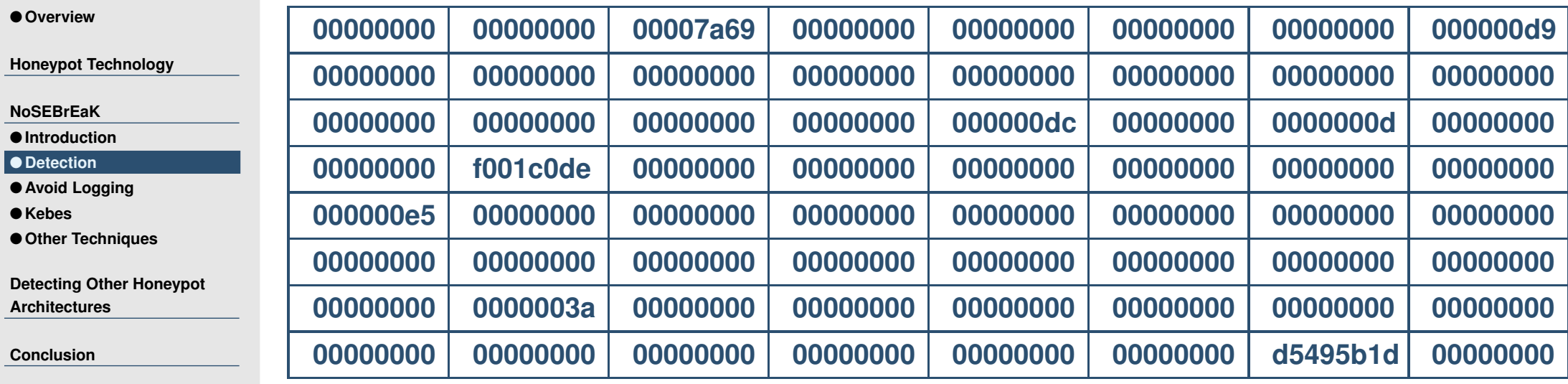

### **Memory layout after random insertion of parameters**

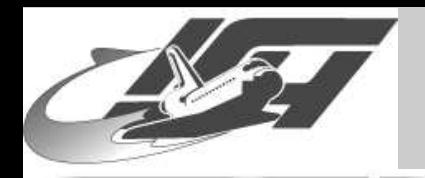

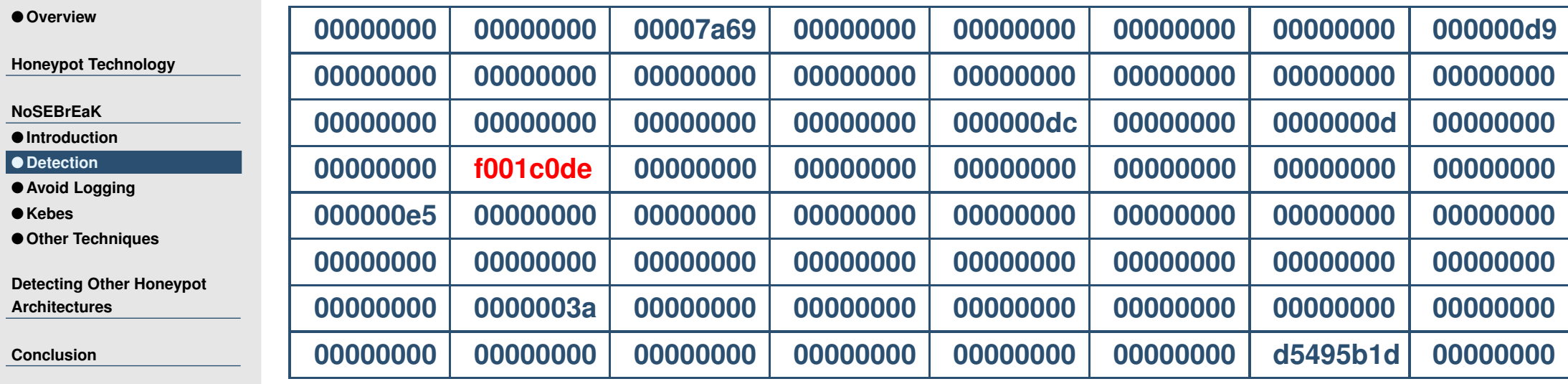

**f001c0de <sup>=</sup> 240.1.192.222 (reserved address space)**

■ **Probably not the IP address But probably the magic number?**

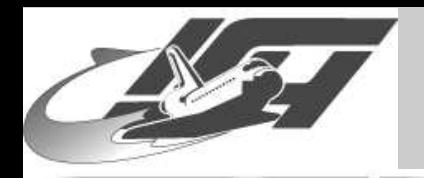

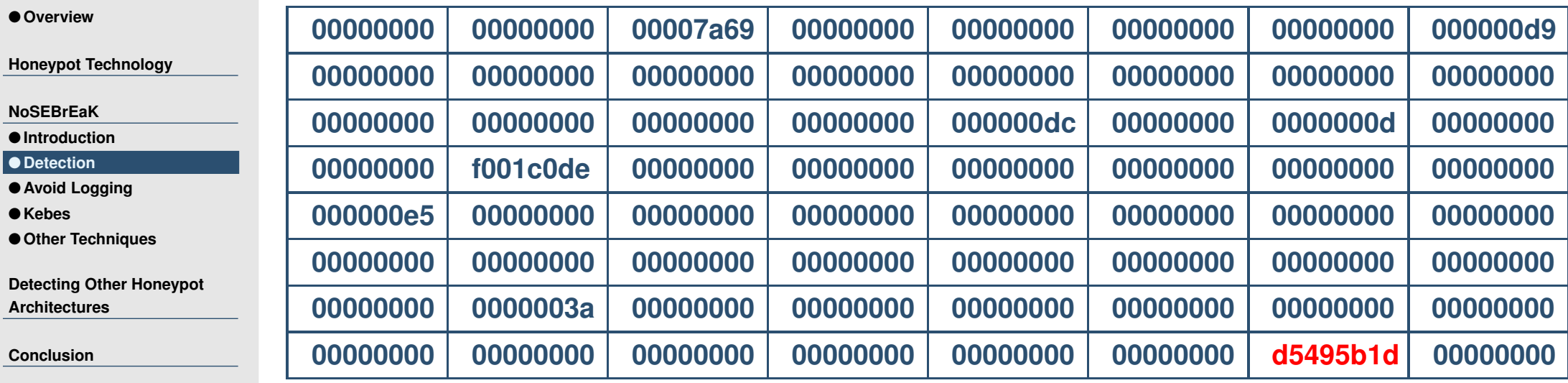

### **d5495b1d <sup>=</sup> 213.73.91.29**

**Probably not the magic number**

**But probably the IP address!**

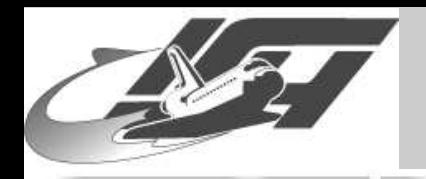

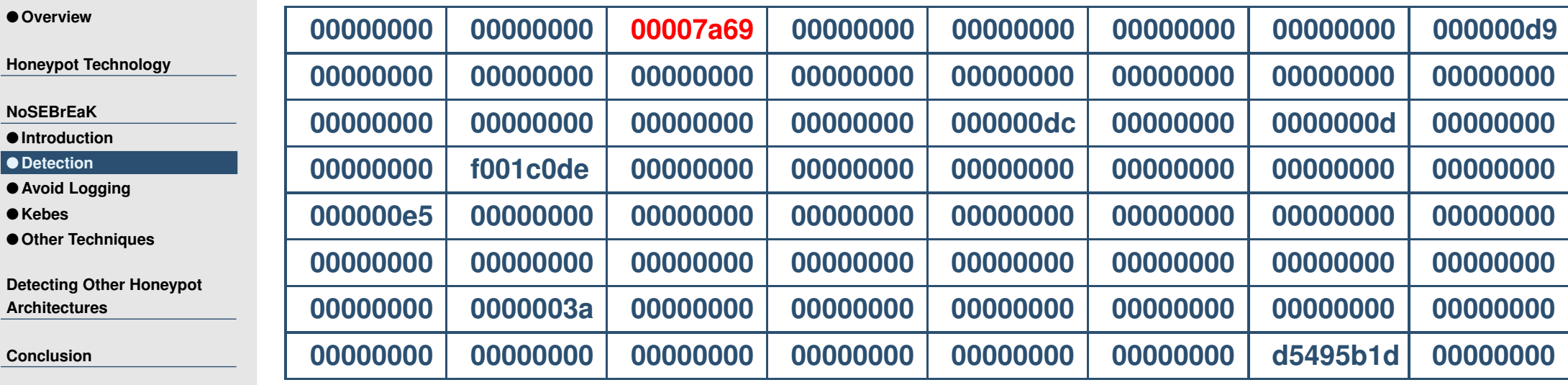

### **00007a69 <sup>=</sup> 31337**

 **Is this perhaps the port number? Or magic? And are the other numbers part of the MAC address? Movie: NoSEBrEaKer.mov**

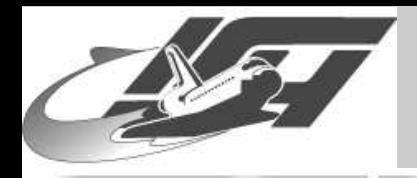

# **Disabling Sebek**

● [Overview](#page-0-0)

**Honeypot [Technology](#page-3-0)**

**[NoSEBrEaK](#page-10-0)**

● **[Introduction](#page-11-0)**

#### ● [Detection](#page-15-0)

● **Avoid [Logging](#page-35-0)**

● **[Kebes](#page-40-0)**

● **Other [Techniques](#page-45-0)**

**Detecting Other Honeypot [Architectures](#page-48-0)**

**[Conclusion](#page-56-0)**

### **The easy way: Call cleanup() kerneljumper.o – jump to arbitrary memory location and execute code**

■ **The obvious way: Reconstruct sys\_read() pointer from the kernel and fix it in sys-call table**

**Saved inside memory, so just patch memory**

■ **The crazy way: Patch in your own, untainted version of sys\_read() Untested, but should work**

<span id="page-35-0"></span>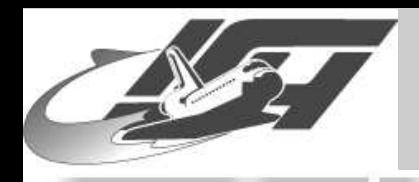

## **What can be logged?**

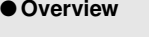

**Honeypot [Technology](#page-3-0)**

**[NoSEBrEaK](#page-10-0)**

● **[Introduction](#page-11-0)**

● [Detection](#page-15-0)

● **Avoid Logging**

● **[Kebes](#page-40-0)**

● **Other [Techniques](#page-45-0)**

**Detecting Other Honeypot [Architectures](#page-48-0)**

**[Conclusion](#page-56-0)**

### **Unconditionally obtained by operator of honeypot**

- **All network traffic (**<sup>⇒</sup> **use encrypted communication / attack logging host (hard!))**
- **All calls to read() (**<sup>⇒</sup> **avoid read())**
- ■ **Possibly obtained after break-in**
	- **Forensic data obtained by disk analysis (**<sup>⇒</sup> **keep most things in memory only)**
	- **Syslog-data (**<sup>⇒</sup> **avoid it as best as possible)**

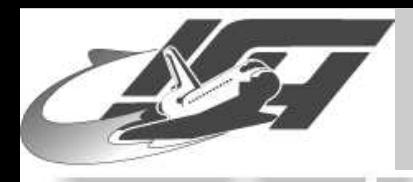

## **Intercepting read()**

● [Overview](#page-0-0)

**Honeypot [Technology](#page-3-0)**

**[NoSEBrEaK](#page-10-0)**

- **[Introduction](#page-11-0)**
- [Detection](#page-15-0)
- **Avoid [Logging](#page-35-0)**
- **[Kebes](#page-40-0)**
- **Other [Techniques](#page-45-0)**

**Detecting Other Honeypot [Architectures](#page-48-0)**

**[Conclusion](#page-56-0)**

- **What kind of programs use read()?** • **Almost every interactive program uses read(1)**
	- **Many programs use read() for reading configuration files etc.**
- **Network programs usually use recv() instead of read()**

**Making read() unreliable**

- **Read in as much data as possible**
- ⇒ **dd-attack (not reliable, no control)**

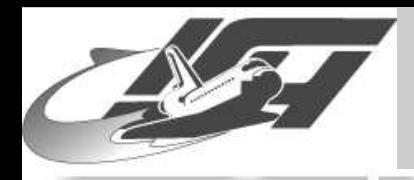

## **Living without read()**

● [Overview](#page-0-0)

**Honeypot [Technology](#page-3-0)**

**[NoSEBrEaK](#page-10-0)**

- **[Introduction](#page-11-0)**
- [Detection](#page-15-0)
- **Avoid [Logging](#page-35-0)**
- **[Kebes](#page-40-0)**
- **Other [Techniques](#page-45-0)**

**Detecting Other Honeypot [Architectures](#page-48-0)**

**[Conclusion](#page-56-0)**

- **Surprisingly it is possible to avoid read() in many cases**
- **Use mmap() instead :-)**
	- **It is very hard to intercept**
	- **Drawback: It works only on regular files**
	- **Things you can not access:**
		- **/dev/random (useful for getting random seed for crypto stuff)**
		- **pipes (useful for communication)**
		- **- All devices**

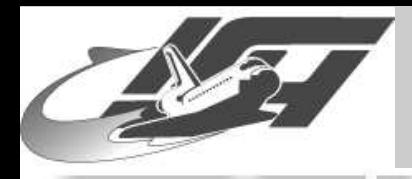

# **Better living without read()**

● [Overview](#page-0-0)

**Honeypot [Technology](#page-3-0)**

**[NoSEBrEaK](#page-10-0)**

● **[Introduction](#page-11-0)**

● [Detection](#page-15-0)

● **Avoid [Logging](#page-35-0)**

● **[Kebes](#page-40-0)**

● **Other [Techniques](#page-45-0)**

**Detecting Other Honeypot [Architectures](#page-48-0)**

**[Conclusion](#page-56-0)**

### **Talk directly to network, execute commands without calling other programs wherever possible**

### ■ **Nice bonus: exec() does not call read() (but importing libraries may do so. . . )**

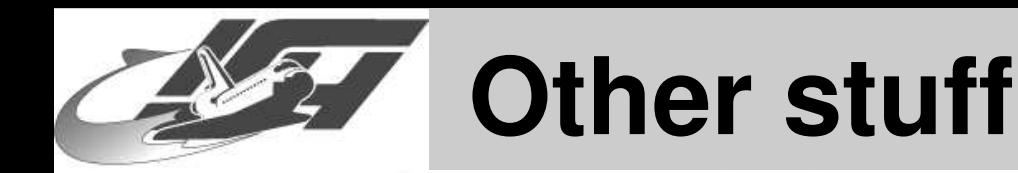

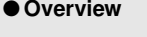

**Honeypot [Technology](#page-3-0)**

**[NoSEBrEaK](#page-10-0)**

● **[Introduction](#page-11-0)**

● [Detection](#page-15-0)

● **Avoid [Logging](#page-35-0)**

● **[Kebes](#page-40-0)**

● **Other [Techniques](#page-45-0)**

**Detecting Other Honeypot [Architectures](#page-48-0)**

**[Conclusion](#page-56-0)**

 **Messing with the process name – just copy & rename the binary**

■ **Name of the command calling read() is logged (max 12 bytes) – we can play with it**

 **Since filenames are not logged, we can give impression of reading certain files (makes forensic harder)**

<span id="page-40-0"></span>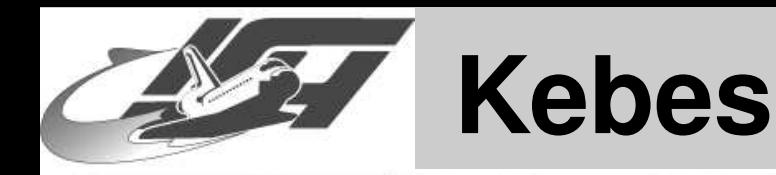

### **Proof of concept code**

● [Overview](#page-0-0)

**Honeypot [Technology](#page-3-0)**

**[NoSEBrEaK](#page-10-0)**

- **[Introduction](#page-11-0)**
- [Detection](#page-15-0)
- **Avoid [Logging](#page-35-0)**
- **Kebes**
- **Other [Techniques](#page-45-0)**

**Detecting Other Honeypot [Architectures](#page-48-0)**

**[Conclusion](#page-56-0)**

### **Entirely written in Python 2.3 for portability with no external dependency**

 **Can do everything you can expect from <sup>a</sup> basic shell**

### ■ **Highly dynamic, leaves not much traces at honeypot**

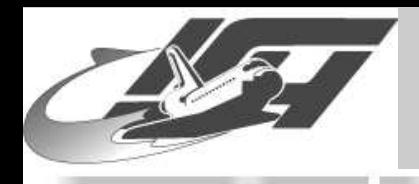

## **Kebes : Networking**

● [Overview](#page-0-0)

**Honeypot [Technology](#page-3-0)**

**[NoSEBrEaK](#page-10-0)**

- **[Introduction](#page-11-0)**
- [Detection](#page-15-0)
- **Avoid [Logging](#page-35-0)**
- **[Kebes](#page-40-0)**
- **Other [Techniques](#page-45-0)**

**Detecting Other Honeypot [Architectures](#page-48-0)**

**[Conclusion](#page-56-0)**

 **Uses TCP-sockets for networking but could also be adopted to use stdin/stdout or anything else**

- **On top of that implements <sup>a</sup> crypto layer based on Diffie-Hellman / AES providing compression and random length padding**
- **Main problem: Getting entropy for DH**
	- **Use race-conditions and similar things to get entropy**
- **Python-specific "Kebes layer" using serialized objects to transfer commands and results back and forth**

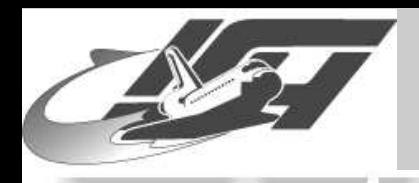

## **Kebes : "Kebes layer"**

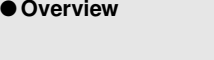

**Honeypot [Technology](#page-3-0)**

**[NoSEBrEaK](#page-10-0)**

● **[Introduction](#page-11-0)**

● [Detection](#page-15-0)

● **Avoid [Logging](#page-35-0)**

● **[Kebes](#page-40-0)**

● **Other [Techniques](#page-45-0)**

**Detecting Other Honeypot [Architectures](#page-48-0)**

**[Conclusion](#page-56-0)**

### **Can work asynchronous and send multiple commands at once**

• **Asynchronous commands not implemented by the server at this time**

■ **Commands can usually work on several objects on the server at once**

 **Highly dynamic: Kebes layer initially knows only <sup>a</sup> single command; ADDCOMMAND**

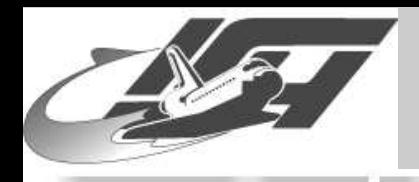

## **Kebes : "Kebes layer"**

● [Overview](#page-0-0)

**Honeypot [Technology](#page-3-0)**

**[NoSEBrEaK](#page-10-0)**

● **[Introduction](#page-11-0)**

● [Detection](#page-15-0)

● **Avoid [Logging](#page-35-0)**

● **[Kebes](#page-40-0)**

● **Other [Techniques](#page-45-0)**

**Detecting Other Honeypot [Architectures](#page-48-0)**

**[Conclusion](#page-56-0)**

 **Code for all additional commands is pushed by client into server at runtime as serialized Python objects**

⇒ **So most of NoSEBrEaK-code will only exist in the server's RAM – makes forensic harder**

 **Implemented commands: Reading / writing files, secure deletion, direct execution, listing directories, . . .**

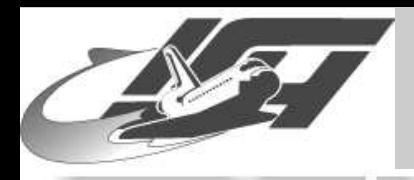

## **Securing Sebek for Linux**

● [Overview](#page-0-0)

**Honeypot [Technology](#page-3-0)**

**[NoSEBrEaK](#page-10-0)**

- **[Introduction](#page-11-0)**
- [Detection](#page-15-0)
- **Avoid [Logging](#page-35-0)**
- **[Kebes](#page-40-0)**
- **Other [Techniques](#page-45-0)**

**Detecting Other Honeypot [Architectures](#page-48-0)**

**[Conclusion](#page-56-0)**

 **Filling memory block with random data and not zeroing out everything**

- ■ **Disable unloading of Sebek LKM via capabilities**
- **Rate limiting / threshold**
- ■**Filter expression to exclude things to log**

■ **Presumably best solution: Kernel patch (currently in preparation, contact me if you want to help)**

<span id="page-45-0"></span>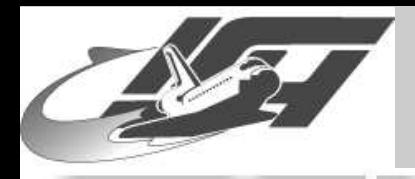

# **Anti-Sebek Techniques for Win32**

● [Overview](#page-0-0) **Honeypot [Technology](#page-3-0) [NoSEBrEaK](#page-10-0)**● **[Introduction](#page-11-0)** ● [Detection](#page-15-0) ● **Avoid [Logging](#page-35-0)** ● **[Kebes](#page-40-0)** ● **Other Techniques Detecting Other Honeypot [Architectures](#page-48-0)[Conclusion](#page-56-0) Similar techniques are also possible for Window\$ version of Sebek:** • **Traverse PsLoadedModuleList (similar to module list in Linux)** • **Watch out for hooked APIs (similar to changed memory locations in sys-call table)** • **Disable Sebek through restoring of SDT ServiceTable (similar to reconstruction of sys-call table in Linux)**

■**Work by Tan Chew Keong ([\[1\]](http://www.security.org.sg/vuln/sebek215.html), [\[2\]\)](http://www.security.org.sg/vuln/sebek215-2.html)**

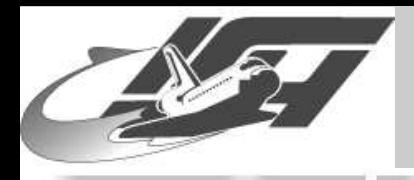

# **Anti-Sebek Techniques for \*BSD**

● [Overview](#page-0-0)

**Honeypot [Technology](#page-3-0)**

**[NoSEBrEaK](#page-10-0)**

- **[Introduction](#page-11-0)**
- [Detection](#page-15-0)
- **Avoid [Logging](#page-35-0)**
- **[Kebes](#page-40-0)**
- **Other [Techniques](#page-45-0)**

**Detecting Other Honeypot [Architectures](#page-48-0)**

**[Conclusion](#page-56-0)**

### ■ **NetBSD LKM version of Sebek uses technique proposed by Silvio [Cesare](http://vx.netlux.org/lib/vsc05.html)** • **Do not modify sys-call table directly**

• **Instead, add JUMP (0xE9) at beginning of code and trojan sys\_read in this way**

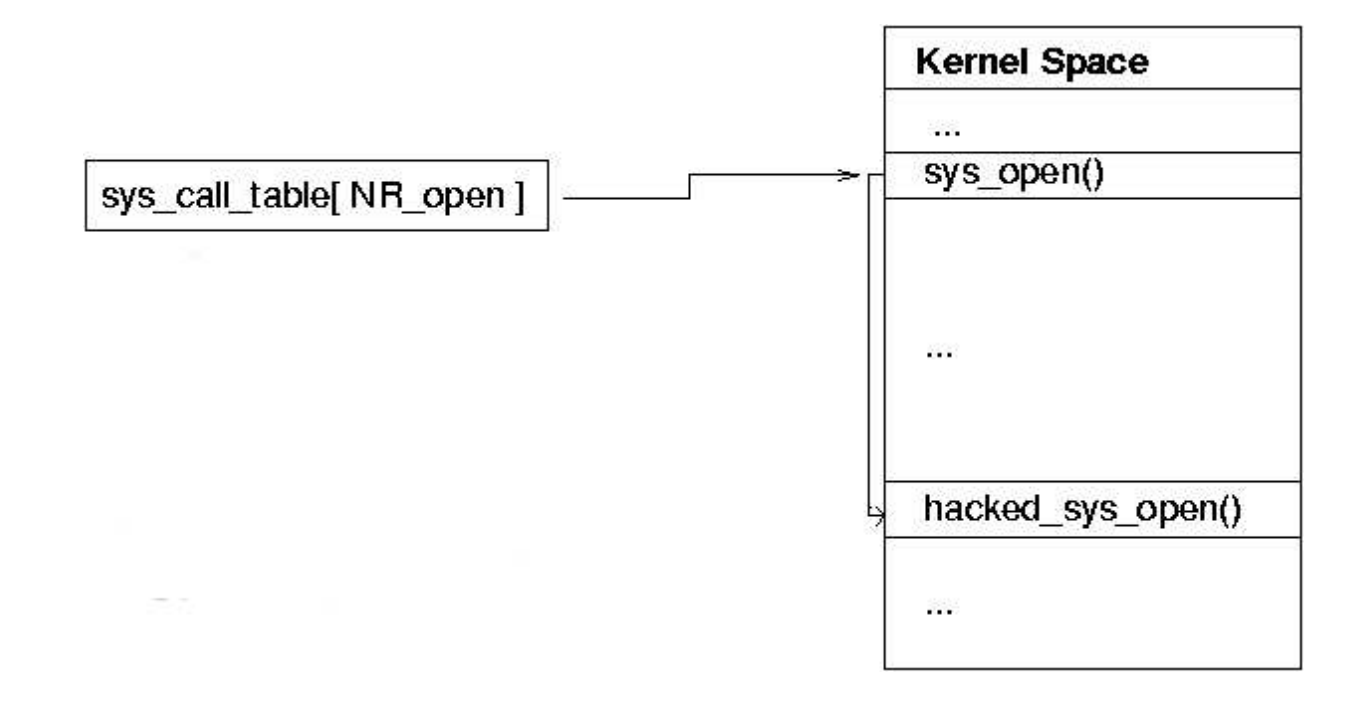

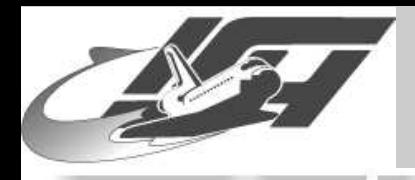

# **Anti-Sebek Techniques for \*BSD**

● [Overview](#page-0-0)

**Honeypot [Technology](#page-3-0)**

**[NoSEBrEaK](#page-10-0)**

- **[Introduction](#page-11-0)**
- [Detection](#page-15-0)
- **Avoid [Logging](#page-35-0)**
- **[Kebes](#page-40-0)**
- **Other [Techniques](#page-45-0)**

**Detecting Other Honeypot [Architectures](#page-48-0)**

**[Conclusion](#page-56-0)**

■ **NetBSD LKM version of Sebek uses technique proposed by Silvio [Cesare](http://vx.netlux.org/lib/vsc05.html)**

### ■**Also easy to detect:**

**[unsebek-freebsd-lkm](http://honeynet.droids-corp.org/download/unsebek-freebsd-lkm.tar.bz2)**

 **OpenBSD version also detectable via bpf fingerprinting or searching through kernel file (disassemble dofileread)**

**Article available by Droids [Corporation](http://honeynet.droids-corp.org/download/sebek-openbsd.pdf)**

<span id="page-48-0"></span>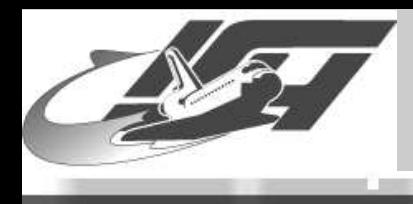

## **Detecting Other Honeypot Architectures**

[Thorsten](http://www.mmweg.rwth-aachen.de/~thorsten.holz) Holz – Laboratory for Dependable Distributed Systems 21st Chaos Communication Congress - slide #49

<span id="page-49-0"></span>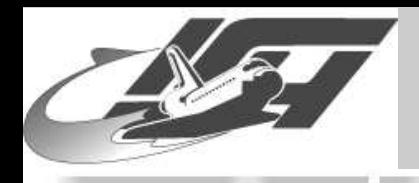

## **UML-based Honeypots**

### **Easy to identify that you are within UML:**

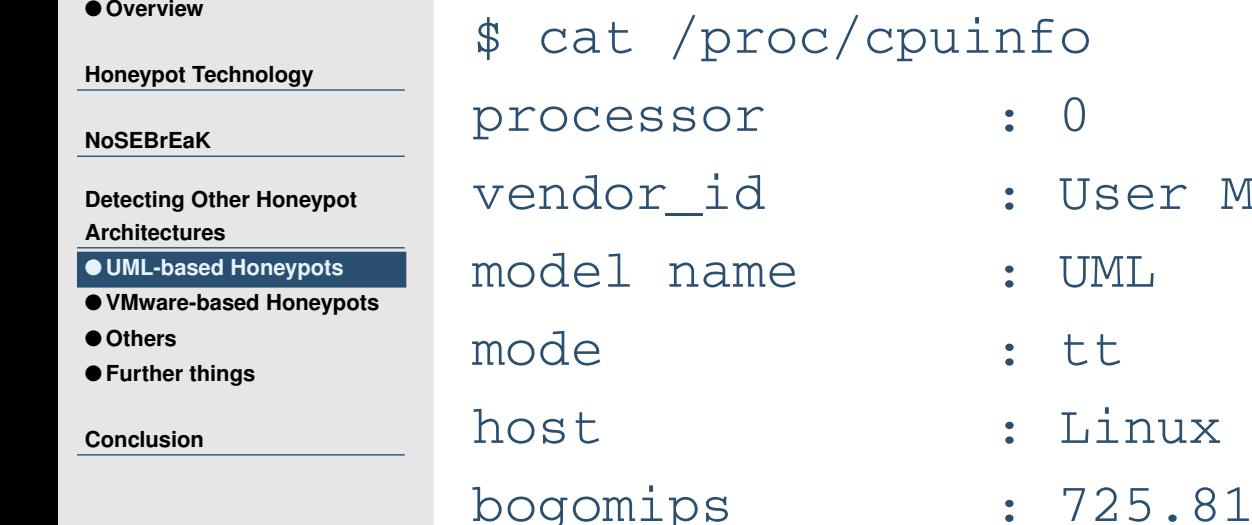

- Mode Linux
	- vampire 2.4.23 #1 Fri Dec 19 01:

```
\begin{bmatrix} \ldots \end{bmatrix} [...]
Block devices:
[...]
 60 cow
 98 ubd
```

```
$ cat /proc/devices $ cat /proc/filesystems
                      nodev hostfs
```
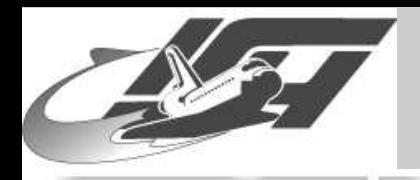

## **UML-based Honeypots**

● [Overview](#page-0-0)

**Honeypot [Technology](#page-3-0)**

**[NoSEBrEaK](#page-10-0)**

**Detecting Other Honeypot [Architectures](#page-48-0)**

● **UML-based [Honeypots](#page-49-0)**

● **[VMware-based](#page-53-0) Honeypots**

● [Others](#page-54-0)

● **Further [things](#page-55-0)**

**[Conclusion](#page-56-0)**

## **Many other info about UML within /proc**

- **iomem, ioports, interrupts, . . . look suspicious**
- **If hostfs is available, you can have lots of fun**
- **# mount -t hostfs /dev/hda1 /mnt/**
- ⇒ **You can access everything the user running UML can access**
	- ■ **For example: Retrieve information about processes**
	- **\$ find /mnt/proc -name exe |xargs ls -l**

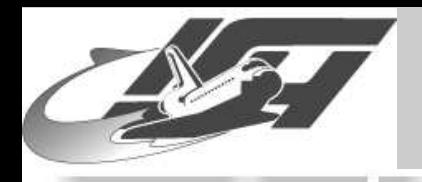

## **UML-based Honeypots**

● [Overview](#page-0-0)

**Honeypot [Technology](#page-3-0)**

**[NoSEBrEaK](#page-10-0)**

**Detecting Other Honeypot [Architectures](#page-48-0)**

● **UML-based [Honeypots](#page-49-0)**

● **[VMware-based](#page-53-0) Honeypots**

● [Others](#page-54-0)

● **Further [things](#page-55-0)**

**[Conclusion](#page-56-0)**

egrep -i "uml|honey" ksyms

a02eb408 uml\_physmem

a02ed688 honeypot

- **/proc filesystem can be faked via [hppfs](http://user-mode-linux.sourceforge.net/hppfs.html)**
- ■ **But several other ways to fingerprint UML exist:**
	- **/dev/cow**
	- **Searching through /dev/mem (Requires CAP\_SYS\_RAWIO capability)**
	- **Info in /var/log/messages**

• **In tt-mode UML kernel is present in address space of each of its processes**

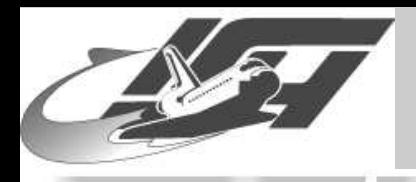

## **Securing UML**

### ■ **Use chroot**

● [Overview](#page-0-0)

**Honeypot [Technology](#page-3-0)**

**[NoSEBrEaK](#page-10-0)**

**Detecting Other Honeypot [Architectures](#page-48-0)**

● **UML-based [Honeypots](#page-49-0)**

● **[VMware-based](#page-53-0) Honeypots**

● [Others](#page-54-0)

● **Further [things](#page-55-0)**

**[Conclusion](#page-56-0)**

 **Directory (non-writeable) only contains UML binary and filesystem**

- **Run UML as user "nobody"**
- **UML binary non-writeable and immutable**
- **Filesystem non-executable**
- **chown everything to another user**

 **Use skas-mode (UML kernel runs in an entirely different host address space from its processes)**

<span id="page-53-0"></span>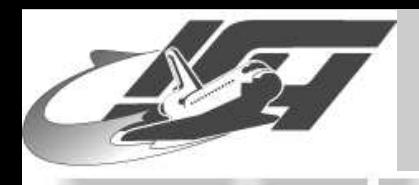

## **VMware-based Honeypots**

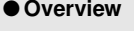

**Honeypot [Technology](#page-3-0)**

**[NoSEBrEaK](#page-10-0)**

**Detecting Other Honeypot [Architectures](#page-48-0)**

● **UML-based [Honeypots](#page-49-0)**

● **VMware-based Honeypots**

● [Others](#page-54-0)

● **Further [things](#page-55-0)**

**[Conclusion](#page-56-0)**

 **Characteristic fingerprints for VMware-based honeypots:**

• **MAC address of NIC**

- **Names of IDE & SCSI devices (HD & CDROM)**
- **PCI vendor string and device ID of video adapter**
- **I/O backdoor**
- **dmesg**
- **Patch by Kostya Kortchinsky from FHP [available](http://honeynet.rstack.org/tools/vmpatch.c)**

<span id="page-54-0"></span>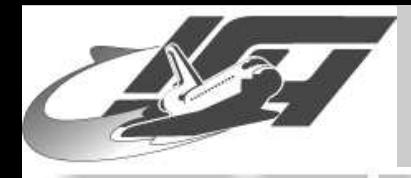

# **"Red Pill" by Joanna Rutkowska**

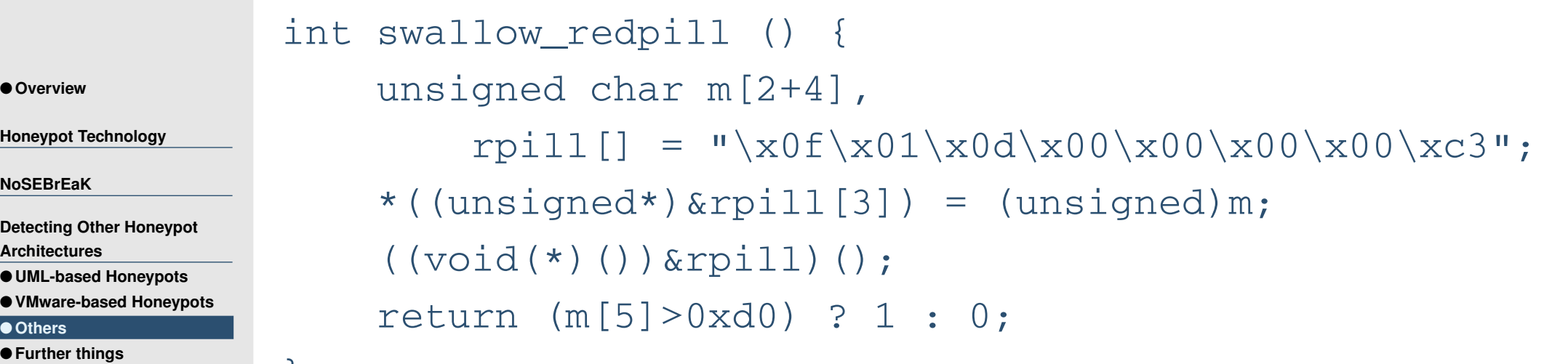

**[Conclusion](#page-56-0)**

**Hone** 

**NoSI** 

 $Det$ *B* **Arch** 

- **Get contents of the interrupt descriptor table register (IDTR)**
- **SIDT instruction (encoded as 0F010D[addr])**
- **Can be used in user-mode, but returns sensitive register**
- **On VMWare, relocated address of IDT is e.g. at 0xffXXXXXX**

}

<span id="page-55-0"></span>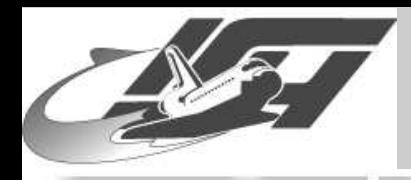

## **Further things**

● [Overview](#page-0-0)

**Honeypot [Technology](#page-3-0)**

**[NoSEBrEaK](#page-10-0)**

**Detecting Other Honeypot [Architectures](#page-48-0)**

● **UML-based [Honeypots](#page-49-0)**

● **[VMware-based](#page-53-0) Honeypots**

● [Others](#page-54-0)

● **Further things**

**[Conclusion](#page-56-0)**

### **"Defeating Honeypots: Network Issues", written by Laurent Oudot and me, available at [securityfocus](http://securityfocus.com/infocus/1803)**

- **"Defeating Honeypots: System Issues" currently in preparation, should be publised in January**
- **[PacSec.jp](http://www.pacsec.jp/) / core04 conference: Laurent Oudot "Countering Attack Deception Techniques"**

<span id="page-56-0"></span>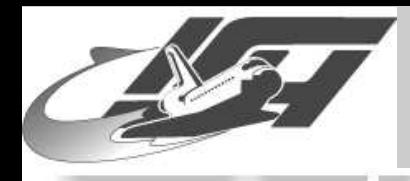

# **Further Questions?**

### **Thanks for your attention!**

● [Overview](#page-0-0)

**Honeypot [Technology](#page-3-0)**

**[NoSEBrEaK](#page-10-0)**

**Detecting Other Honeypot [Architectures](#page-48-0)**

**Conclusion**

### ■ **Further information can be found on the links provided in the slides**

 **Greetings to Maximillian Dornseif, Christian N. Klein, Felix Gärtner, Laurent Oudot, the Droids, Joanna Rutkowska, Lutz Böhne, . . .**

■ **Mail: <holz@i4.informatik.rwth-aachen.de>**